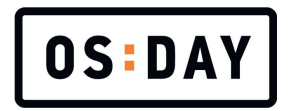

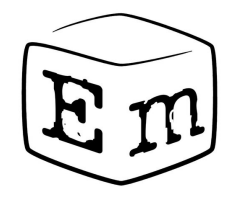

#### Embox российская ОС для цифровых устройств

*Антон Бондарев*

OS Day, 22 июня 2022

## Embox

**Embox** — свободная операционная система реального времени (RTOS), разрабатываемая для встроенных систем. Основная идея использование ПО **Линукс** в более безопасном и детерминированном, менее ресурсоемком и энергопотребляющем окружении

# Linux

- Величайшая ОС в мире :)
- Огромное количество ПО на любой вкус
- Потрясающая поддержка аппаратуры

- Но Линукс универсален, поэтому:
	- Требует мощной аппаратуры
	- Трудно обеспечить реал-тайм
	- Подвержен вредоносному ПО

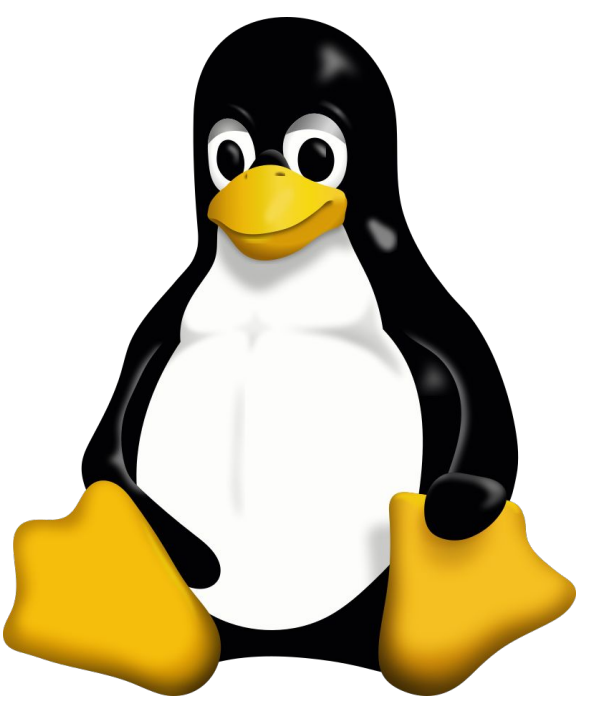

## Embox

- "Недавно портирован за три недели проект, который разрабатывался два года для Линуха, потом с разными спотыкачами пытались портировать пол-года на NuttX и ещё на пару систем для встроенных решений, которые провозгласили POSIX-совместимость. Проект реализован на Си++."
- "Для меня было принципиальным моментом когда мне показали обычное ПО на микроконтроллере"
- "Ключевым моментом является, что не нужно сильно переучивать разработчиков"

## Средства разработки

- Используются распространенные и открытые средства разработки (gcc, gdb, Eclipse, VSCode, openOCD, …)
- Ядро написано на **языке С** (gnu99).
- Используется собственная **стандартная библиотека**
- Поддержка распространенных языков: C++, Lua, JS, Tcl, Ruby, Perl, ...

#### Embox

- Архитектуры ARM, x86, RISC-V, MIPS, SPARC, ...
- Полнофункциональная современная ОС
	- Ядро
		- Вытесняющая многозадачность
		- IPC
		- Управление памятью
		- …
	- Файловая система на VFS
	- Конфигурируемая стандартная библиотека
	- Собственный TCP/IP
	- Графическая подсистема ○ …

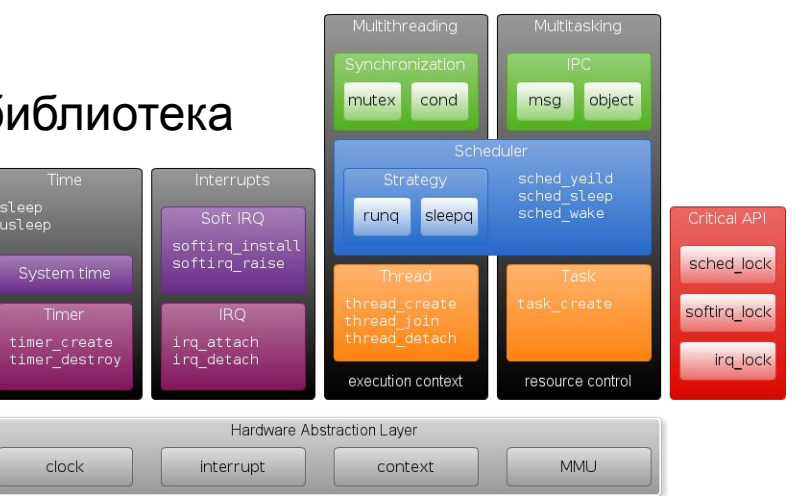

#### Простой запуск и отладка

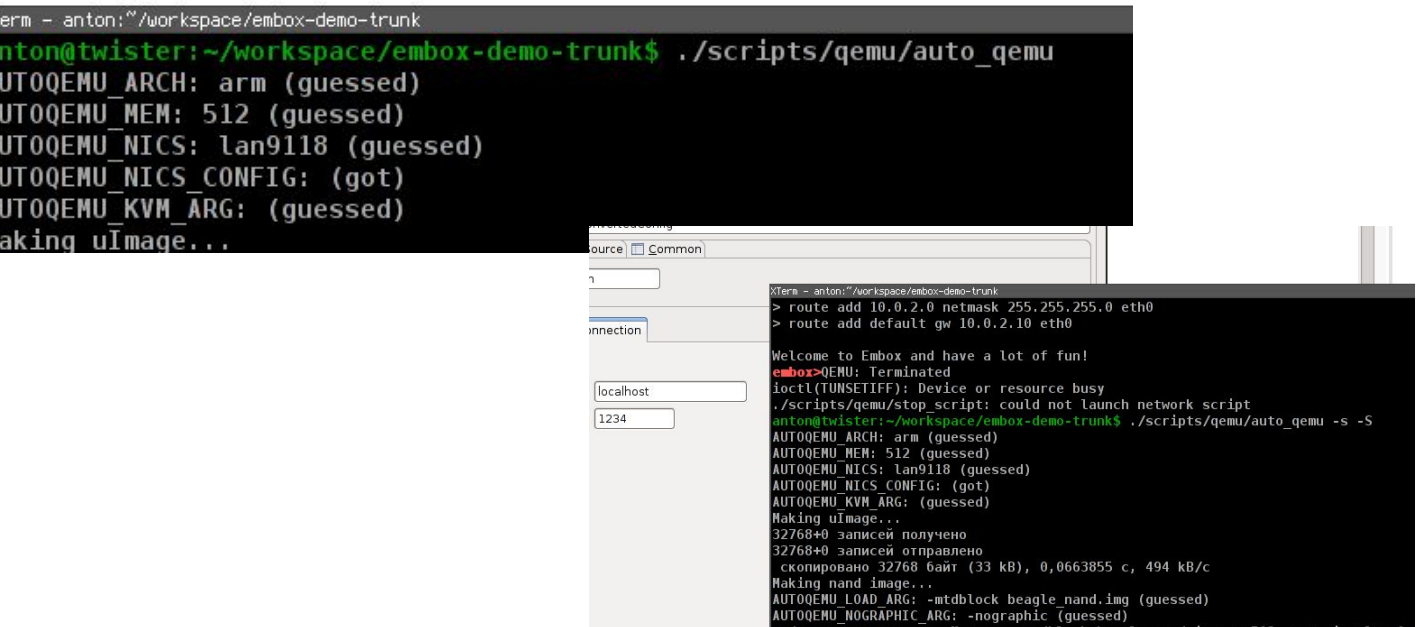

#### Настольная отладка

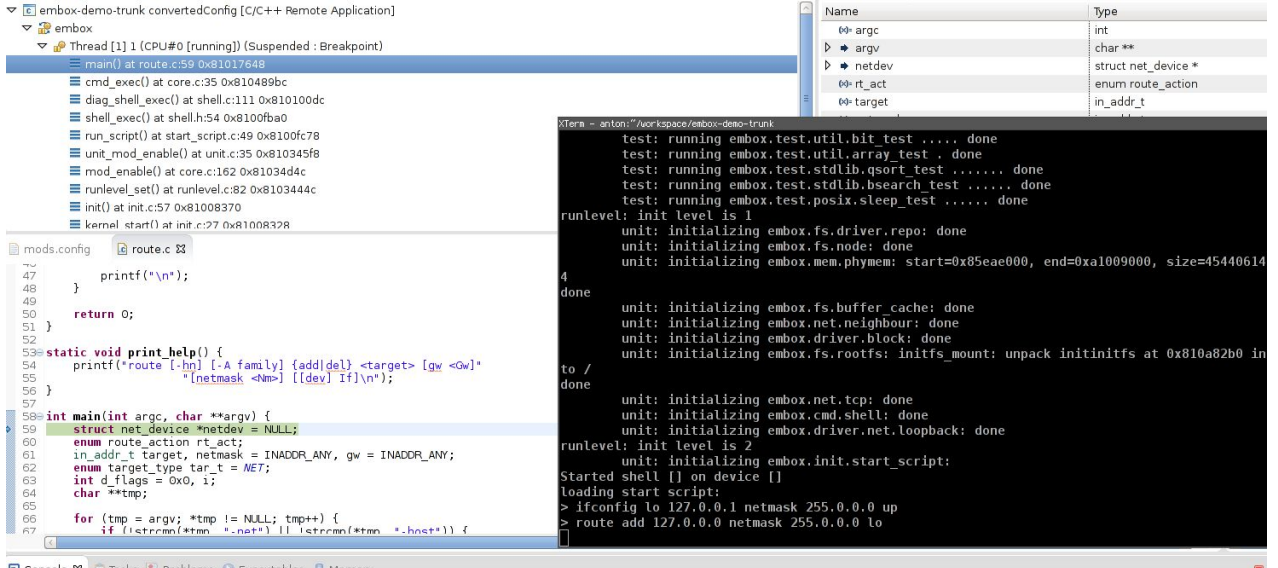

Console & Z Tasks R Problems D Executables D Memory

embox-demo-trunk convertedConfig [C/C++ Remote Application] gdb

# Embox

Операционная система под конкретную задачу, основанная на **специальном DSL языке** и использующая:

- Статическую информацию о задачах устройства
- Статическую конфигурацию системы
- Статический анализ зависимостей
- Статическую проверку параметров системы

**Embox build system**: KBuild + OpenEmbedded + DevTree

#### Embox. Процесс сборки

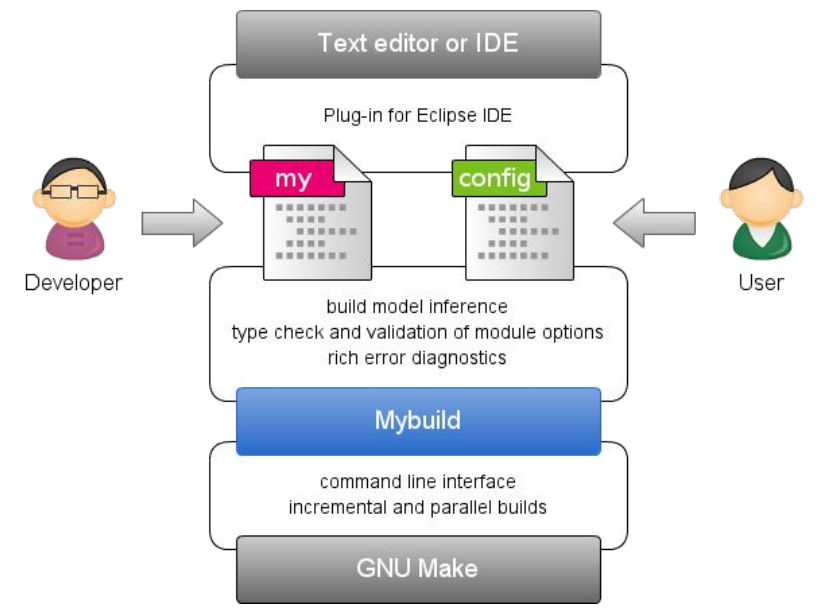

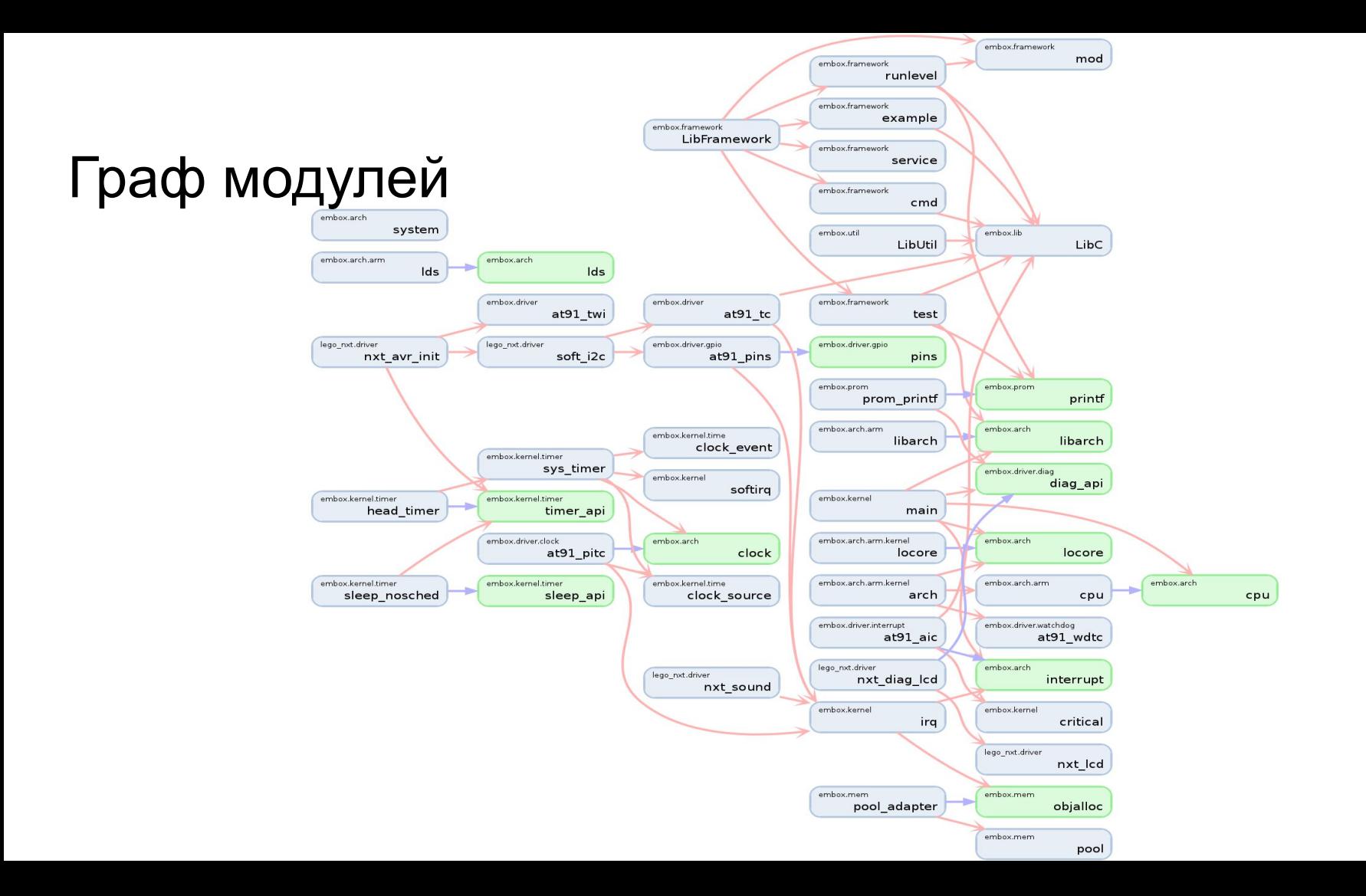

#### Embox: Hello world (source)

#include <stdio.h>

}

int main(int argc, char \*\*argv) {

printf("Hello, world!\n");

## Embox: Hello world (Mybuild)

**package** embox.cmd

**@AutoCmd**

}

**@Cmd**(name = "hello world", help="First Embox application")

**module** hello world {

source "hello\_world.c"

#### Embox: Система Сборки (mods.conf)

include embox.kernel.task.resource.idesc\_table(idesc\_table\_size=32)

include embox.kernel.task.resource.sig\_table(sig\_table\_size=20)

include embox.kernel.task.resource.env(env\_per\_task=4,env\_str\_len=64)

include embox.kernel.thread.thread local none

include embox.kernel.thread.thread\_cancel\_disable

include embox.kernel.thread.signal.siginfoq(siginfo\_pool\_sz=8)

@Runlevel(2) include embox.kernel.sched.strategy.priority\_based

**include embox.cmd.hello\_world**

…

## Embox. Окружение для разработки

- Кросс-компилятор (arm-none-eabi-(gcc))
- Стандартная библиотека (glibc, musl, newlib, ...)
- Стартовый код
- Линкер скрипт
- Прикладные библиотеки

### Embox: Mybuild (extbuild)

```
@Build(stage=2,script="$(EXTERNAL_MAKE)")
```

```
@Cmd(name = "nano",
```

```
 ''')
```
…

...

}

module nano {

```
 source "^BUILD/extbld/^MOD_PATH/install/nano.o"
 @NoRuntime depends embox.compat.posix.regex
 depends embox.compat.posix.LibCurses
```
#### Embox: Mybuild (extbuild)

PKG\_NAME := nano

PKG\_VER := 2.2.6

PKG\_SOURCES := **http://www.nano-editor.org/dist/v2.2/\$(PKG\_NAME)-\$(PKG\_VER).tar.gz**

**\$(CONFIGURE) :**

...

 $\left( \begin{array}{c} \end{array} \right)$ 

…

```
export EMBOX_GCC_LINK=full; \
```

```
 cd $(PKG_SOURCE_DIR) && ( \
```
**./configure --host=\$(AUTOCONF\_TARGET\_TRIPLET) \**

```
 --target=$(AUTOCONF_TARGET_TRIPLET) \
```
#### Embox: Mybuild (extbuild)

```
$(BUILD) :
```

```
cd $(PKG SOURCE DIR) && ( \backslash $(MAKE) MAKEFLAGS='$(EMBOX_IMPORTED_MAKEFLAGS)'; \
\begin{array}{c} \hline \end{array} touch $@
```

```
$(INSTALL) :
```

```
 cp $(PKG_SOURCE_DIR)/src/nano $(PKG_INSTALL_DIR)/nano.o
 touch $@
```
### Embox: Mybuild (BuildDepends)

@**BuildDepends**(gcc\_build)

**@BuildArtifactPath**(cppflags\_before="-I\$(abspath \$(EXTERNAL\_BUILD\_DIR))/third\_party/gcc/gcc\_build/install/\_target/include/c++/\_gcc\_version -I\$(abspath \$(EXTERNAL\_BUILD\_DIR))/third\_party/gcc/gcc\_build/install/\_target/include/c++/\_gcc\_version/\_target ")

static module libstdcxx **extends embox.lib.libstdcxx** {

```
 @AddPrefix("^BUILD/extbld/third_party/gcc/gcc_build/install/libs")
```
source "libstdc++.a"

}

@NoRuntime depends gcc\_build

### Embox: Mybuild (BuildDepends)

@AutoCmd

@Cmd(name="stl\_demo\_sort1",

help="example for stl algo sort",

 $man="$ 

}

**@BuildDepends(embox.lib.libstdcxx)**

@Build(**stage=2**,script="true")

module stl\_demo\_sort1 {

source "sort1.cpp"

**@NoRuntime depends embox.lib.libstdcxx**

#### Embox: PJSIP

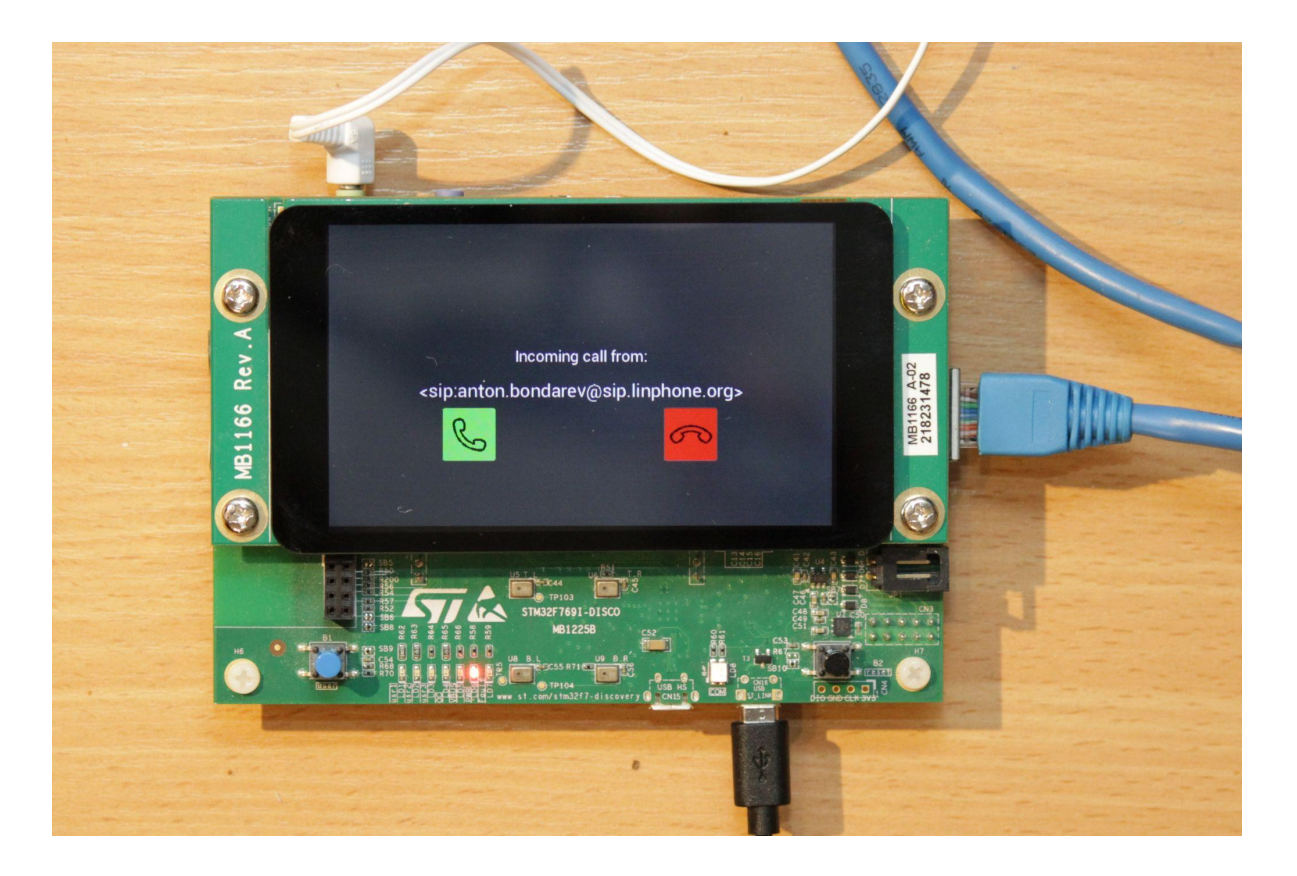

#### PJSIP на Linux

#### \$ ./configure \

#### --prefix=\$PREFIX \

#### --disable-l16-codec \

- --disable-ilbc-codec \
- --disable-speex-codec \
- --disable-speex-aec \
- --disable-gsm-codec \
- --disable-g722-codec \
- --disable-g7221-codec \
- --disable-libyuv \
- --disable-libwebrtc

\$ make dep && make

#### PJSIP на Linux

- Используем стандартный пример
- Модификация вынос параметров для аккаунта

#define SIP\_DOMAIN <sip\_domain> #define SIP USER <sip user> #define SIP\_PASSWD <sip\_passwd>

### valgrind on Linux

- valgrind --tool=massif --time-unit=B --massif-out-file=pjsip.massif ./pjsip-apps/bin/samples/x86\_64-unknown-linux-gnu/simple\_pjsua
- massif-visualizer pjsip.massif

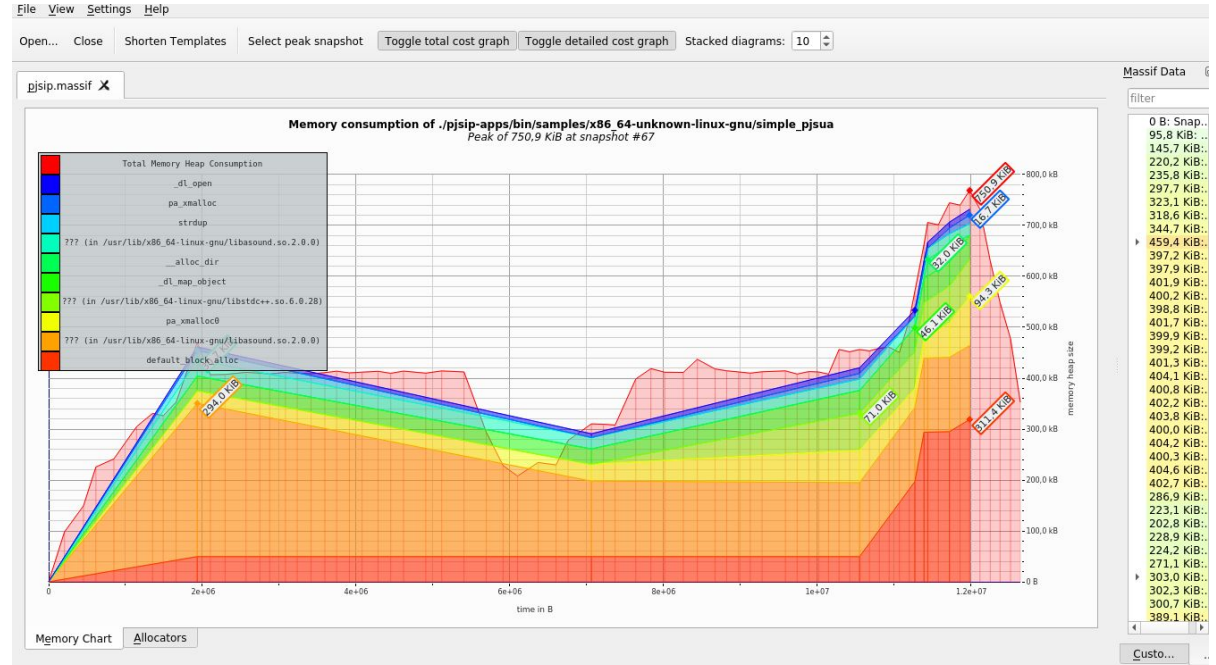

#### Embox: PJSIP

DISABLE\_FEATURES := \  $116$ -codec  $\sqrt{ }$ ilbc-codec \ speex-codec \ speex-aec \ gsm-codec \ g722-codec \ g7221-codec \ libyuv \ ./configure \  $CC=$(EMBOX GCC) \$  $CXX = $(EMBOX \ GXX)$$  --host=\$(AUTOCONF\_TARGET\_TRIPLET) \ --target=\$(AUTOCONF\_TARGET\_TRIPLET) \ --prefix=\$(PJSIP\_INSTALL\_DIR) \ \$(DISABLE\_FEATURES:%=--disable-%) \ **--with-external-pa**; \ )

**libwebrtc** 

#### Embox: PJSIP on QEMU

- Добавили графический интерфейс
- Запустили на дети

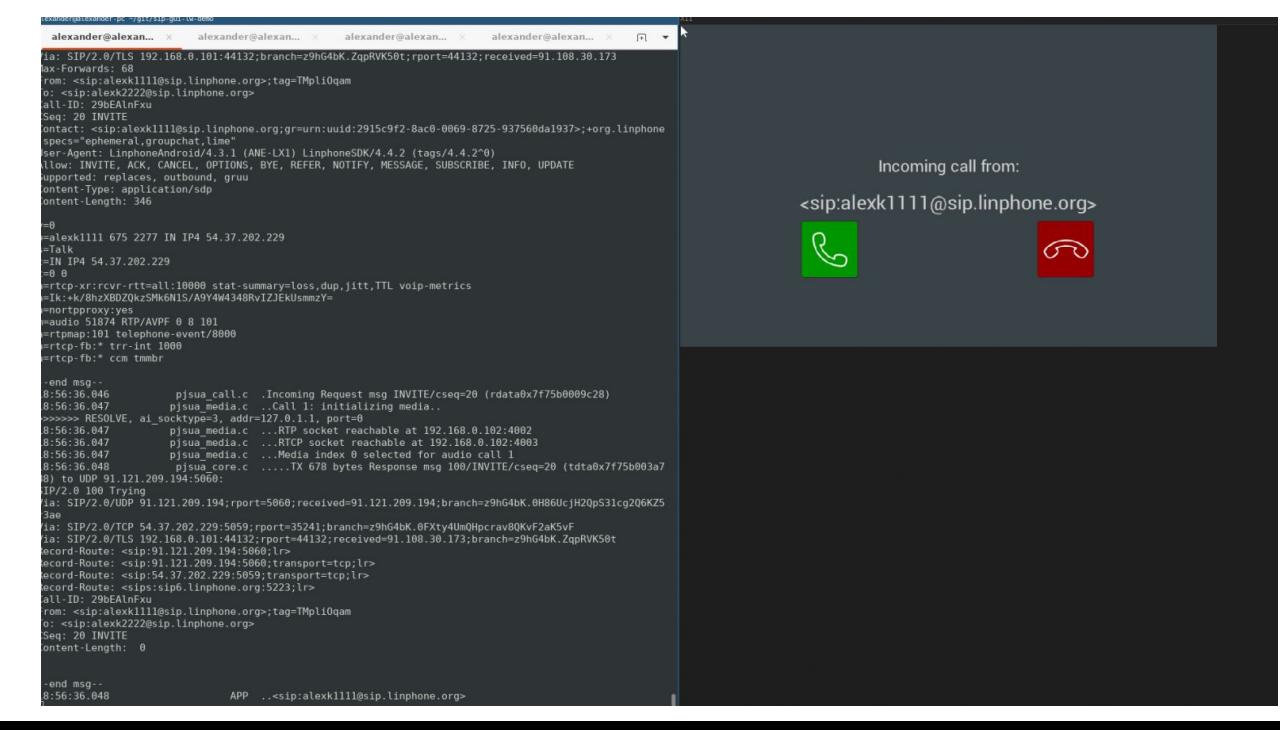

#### Embox: PJSIP на плате

• карта памяти

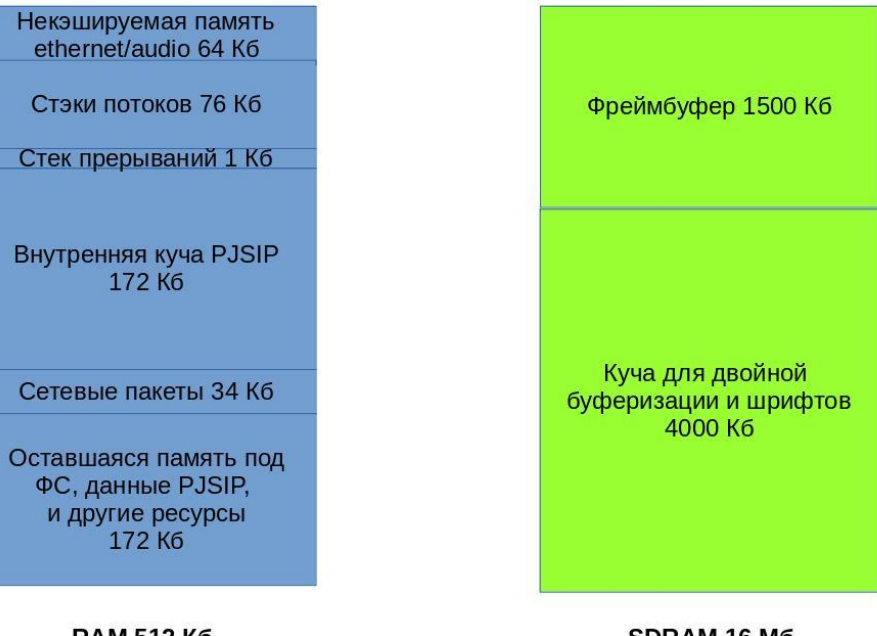

**RAM 512 K6** 

SDRAM 16 M6

#### Embox: PJSIP

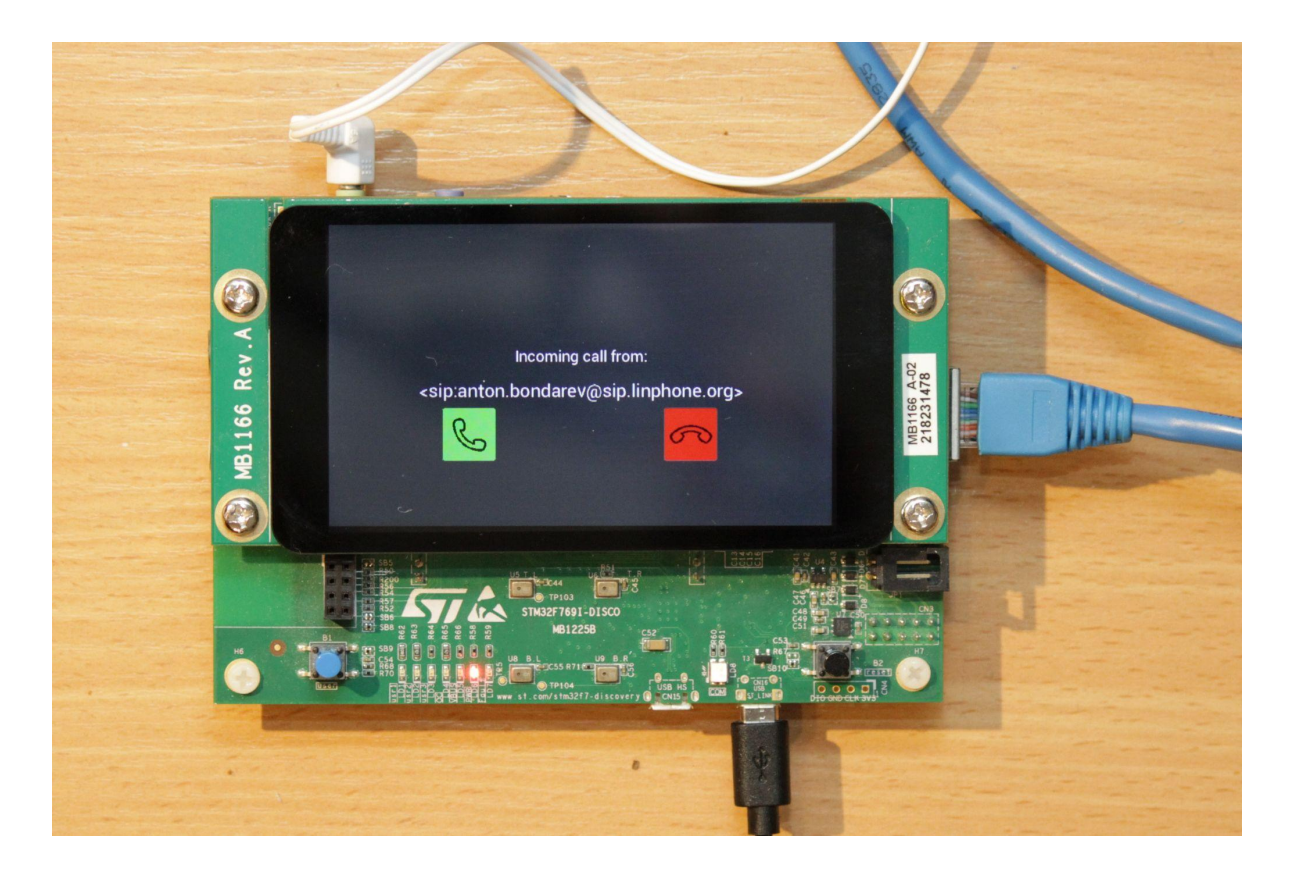

#### Процесс разработки под Embox

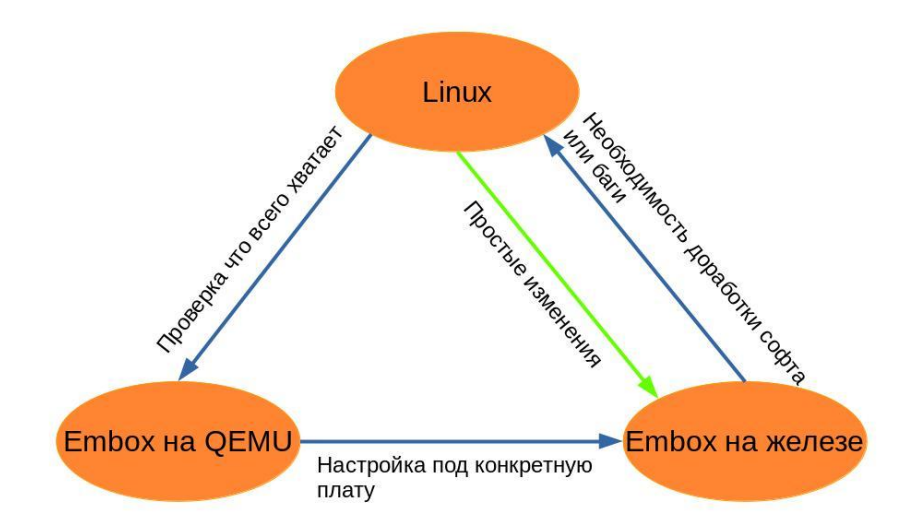

## Заключение

- Наиболее развитая экосистема у ОС Linux
- Экосистема должна обеспечивать удобство, качество и скорость разработки под ОС.
- Embox обеспечивает эти свойства, за счет широкого использования экосистемы Linux

# **Contacts**

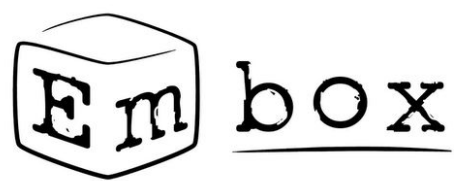

*Essential toolbox for embedded development*

youtube

**● https://www.youtube.com/@embox-rtos**

Embox Project Homepage

**● http://embox.github.io/**

Telegram chat

**● https://t.me/embox\_chat**